# Bitback - File Recovery Tool

Read Bitback - File Recovery Tool Review

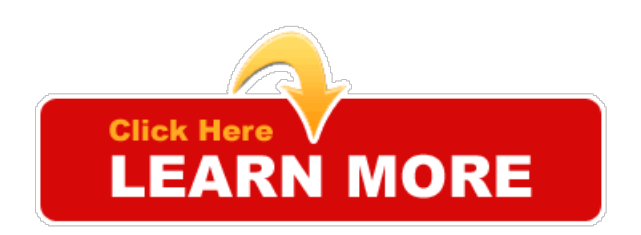

### You Can [Reading](http://tinyurl.com/adldlol/go114.php?aHR0cDovL3RyYWZmb2xvLmdldG15ZmlsZXMuaG9wLmNsaWNrYmFuay5uZXQ=) Reviews From Our Site

Tags:Bitback - File RecoveryToolPDF, Bitback - File RecoveryTool download, Bitback - File RecoveryToolreviews

# About "Bitback - File Recovery Tool" from internet:

### 32 bit back to 64 bit? - Data Recovery - Windows XP - Tom's Hardware

The built in HP recovery doesn't actually work. Is there any way to get a 64 bit recovery CD or something to get 64 bit back up and running?

# Best Data Recovery Software BitBack Tool - YouTube

Howto Recover Files? Howto Recover Photos? Howto Recover Videos? Howto Recover Deleted data? BitBack Best Recovery tool Recovers your ...

# BitBack - Get your files back!

BitBack is a user friendly application that will recover your deleted files in ... BitBack Recovery tool recovers your deleted pictures easily, fast and without any ...

#### Five Best Free Data Recovery Tools - Lifehacker - Tips and ...

The best way to recover from unexpected data loss is to be properly prepared. With one of the following tools on hand, you'll always be ready to ...

# SoftPerfect File Recovery - Download - heise online

Download: SoftPerfect File Recovery 1.2, kostenlos. Über SoftPerfect File Recovery: Tool zum Wiederherstellen gelöschter oder zerstörter Dateien, sowohl...

Category talk:FAQ - Openembedded.org

24 Nov 2010 ... How can I make bitbake to use a specific version of <tool>? 2.3 3. ... 2.12 12. What order are confiles parsed for variable assignment?

#### FileRecoveryTools.com- data recovery and undelete tools

... data recovery and undelete tools : Search Site: ... F-Recovery for MemoryStick ®undelete lost data ... (deleted or corrupted files) from xD-Picture...

19 Free Data Recovery Software Tools (October 2015)

Free data recovery software, aka free file recovery or undelete software, can help recover deleted files. Here are reviews of the best ones out there.

#### BITBACK RECOVERY TOOL FEATURES - BitBack - Get your files ...

BitBack is a user friendly application that will recover your deleted files in three simple steps.

#### PowNed : VID: 'Files dankzij politiecontroles'

22 juni 2015 ... Een belangrijke oorzaak van filevorming en het ontstaan van onveilige verkeerssituaties wordt gevormd doorcontroles door de politie.

#### YOCTO project clean | Freescale Community

22 Apr 2015 ... I tried 'bitbake-ccleanallcore-image-minimal' but it has no effect. ... Files in the deploy directorywill not bere-created automatically if you delete ... just to recover disk space, you can delete those directories by hand. From the build directory: rm-fr tmp/work. If you want to clean out the various host-side tools:.

#### Best free recovery software: 10 top programs to get your...

Best free recovery software: 10 top programs to get your deleted files back | Whether you accidentally delete a file or a software bug corrupts it, these...

#### PC Inspector File Recovery - Download - CHIP

PC Inspector File Recovery 4.0 Deutsch Free-Download kostenlos. Die Freeware"PC Inspector File Recovery"rekonstruiert versehentlich gelöschte Dateien.

#### Ajax Form Pro:Create Unlimited Secure & Interactive Email Forms ...

22 Jul 2015 ... Bitback - File RecoveryTool- Duration: 1:15. byHosea Bautista 1 view. 1:15. Dreamweaver CSS5.5 HTML5 CSS3 Tutorial PHP forms email...

# The butt dial that bit back - Detroit Free Press

27 Jul 2015 ... Have you ever butt-dialed someone on yourcell phone, then been chagrined to learn that therecipient of youraccidentalcall eavesdropped on ...

\*:Trick Guide Stopdistractions - Block DistractingWebsites Like...

\*:Trick Guide Acute Tools Photo And Data Recovery Software Download eBooks · \*:Trick Guide... \*:Trick Guide Bitback - File Recovery Tool Download eBooks.

### Recovery-Tools - Downloads - CHIP

PC Inspector File Recovery 4.0. ... Mit den kostenlosen "Windows Password Recovery Tools" von Nirsoft holen Sie sich eine Vielzahl von verschiedene Tools, ...

#### Don't Get Caught! How to Protect Your Hard Drives from Data...

3 Mar 2012 ... Often, an anon will delete files from his computer, but that is only half the story ... from beyond recovery, this software will flip each physical magnetic bit back and ... As that tool becomes more precise, it allows for data recovery.

### #instacollage - Twitter Search

... 3h3 hours ago · #bieber #instacollage #newstar #fear Bitback #file #recovery # tool: Getmyfilesback Is A File Recovery Utility Tha

#### Bitback - File Recovery Tool

MMSG| Getmyfilesback Is AFile RecoveryUtilityThat Insists On SimplicityOfUse. It Is Able To Recover Files FromWindows Hard Disk Drives And Removable...

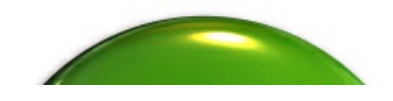

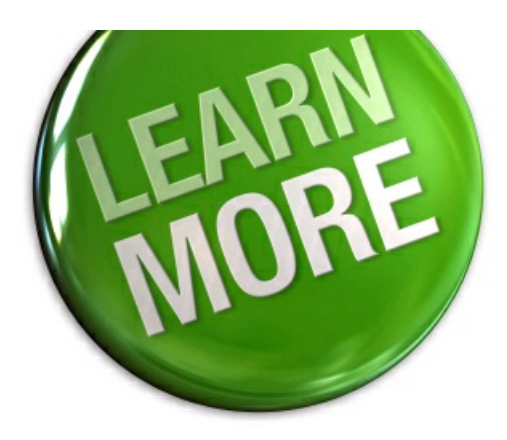